## Cervical sample taking and registration on London Cervical Sample Taker Database

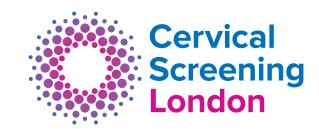

## All sample takers

- Only suitably qualified doctors, nurses, nurse associates and physician associates with a professional registration are allowed to take samples.
- No one is permitted to take cervical samples in London unless they are registered on the London Cervical Sample Taker Database and have been allocated with their unique sample taker PIN. Sample taker PINs are non-transferrable. A valid London sample taker PIN has the format of a letter, three numbers followed by a letter, e.g. K111W. Please note – the London sample taker PIN is not your professional body registration number.
- This is a self-registration process accessed at https://loncstd.england.nhs.uk and requires NMC/GMC/VAPR and proof of training to complete. CSL will verify all documents and professional registration before a PIN number is issued.
- Failure to register or to update your training documentation, or inappropriate use of PIN will be raised as a Screening Incident and could result in a misconduct referral to your professional body.
- If you are already registered on the London sample taker database, log-in and ensure your contact details, place of work and training documentation are up to date. Sample takers are expected to do this at least once a year.
- Sample takers must ensure their sample taker PIN
  is clearly and correctly recorded on the request form
  for all samples they take. National sample acceptance
  guidance states samples received without a valid
  PIN will be rejected, and women will need to have
  an unnecessary repeat test.
- Sample takers must have completed update training with an NSHCSP approved training provider or e-learning model provided by e-Learning for Health (e-lfh.org.uk) at least every three years.
- A certificate confirming completion of update training must be uploaded to the database.

## Trainee sample takers

- Trainees must register on the London Cervical Sample Taker Database after being enrolled onto an accredited NHSCSP sample taker training course, and completing the theoretical training. CSL will issue a trainee sample taker code after verification of trainee's details. Trainees have an additional T at the end of the PIN.
- A trainee sample taker can only commence the practical/clinical element of training after a trainee sample taker number has been allocated to them.
- Trainee sample takers must complete their training within nine months, but, those granted an extension have to complete their training within 12 months as outlined in https://www.gov.uk/government/ publications/cervical-screening-cervical-sample-takertraining
- A suitably qualified mentor must oversee the practical/ clinical element of training and completion achieved by external assessor sign off.
- Documents confirming the completion of training are uploaded to CSTD and a new sample taker PIN number is then issued after verification that the training has been completed.

## Practice managers/Cervical sample taker leads

- Practice managers and cervical sample taker leads are responsible to check all staff, including locum staff, tasked with taking cervical samples, comply with above points.
- When employing new staff, including locum, to take samples, their training certificates must be seen and verified, and the new member of staff must inform the practice of his/her CSTD PIN.

Cervical Screening London, The Halo Building, 1 Mabledon Place, London WC1H 9AX **T**: 020 7460 4851 **E**: csl.queries@nhs.net **W**: www.hslpathology.com/csl

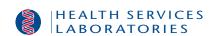

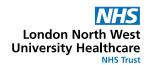

NHS England and NHS Improvement